Paper-ID: VGI<sub>-199519</sub>

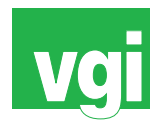

# **Von der Feldskizze zum Digitalen Feldplan**

Florian Helm <sup>1</sup>

<sup>1</sup> *Ausstellungsstraße 45/26, 1020 Wien*

VGI – Österreichische Zeitschrift für Vermessung und Geoinformation 83 (4), S. 200–208

1995

BibT<sub>F</sub>X:

```
@ARTICLE{Helm_VGI_199519,
Title = {Von der Feldskizze zum Digitalen Feldplan},
Author = {Helm, Florian},
Journal = {VGI -- {\"O}sterreichische Zeitschrift f{\"u}r Vermessung und
   Geoinformation},
Pages = {200--208},
Number = {4},
Year = {1995},
Volume = \{83\}}
```
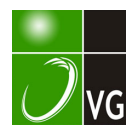

- [2] Beutler G., Mueller I., Neilan R., Weber R. (1994): IGS Der Internationale GPS-Dienst für Geodynarnik, Zeitschrift für Vermessungswesen, Heft 5, 1 994, Wittwer Verlag, Stuttgart.
- [3] Boucher C., Altamimi Z. (1989): The Initial IERS terrestrial reference frame, IERS Technical Note 1, Central Bureau of IERS-Observatoire de Paris.
- [4] Boucher C., Altamimi Z., Duhem L. (1992): Results and Analysis of the ITRF93, IERS Technical Note 18, Central Bureau of IERS-Observatoire de Paris.
- [5] Boucher C., Altamimi Z. (1995): Specifications for reference frame fixing in the Analysis of a EUREF GPS campaign, Institute Geographique National, Paris.
- [6] Boyle M. (1987): Supplement to Department of Defense World Geodetic System 1984, Part I, DMA Technical Report, Washington.
- [7] Bretterbauer K. (1995): Koordinatensysteme der rote Faden durch Geodäsie und GIS, Universität Innsbruck, Institut für Geodäsie, Beiträge zur VIII. Internationalen Geodätischen Woche, Innsbruck.
- [8] Carosio A., Plazibat M. (1995): Lineare Transformation mit finiten Elementen. Vermessung, Photogrammetrie, Kulturtechnik, Heft 4/95.
- [9] Hardy R. L. (1972): Geodetic Applications of multiquadratic analysis, Allgemeine Vermessungsnachrichten 79, S. 398-  $406.$
- [10] Hofmann-Wellenhof B., Lichtenegger H., Collins J. (1994): GPS - Theory and Practice, Springer-Verlag, Wien, New York.
- [11] Klotz S., 1995: Messung und Auswertung eines regionalen GPS-Netzes zur Datumsbestimmung im österreichischen Festpunktfeld , Diplomarbeit, Technische Universität Wien, in Vorbereitung.
- [12] Liu R., Gurtner W., Zumberge J., Neilan R. (1994): Introducing the Central Bureau Information System of the International GPS Service for Geodynamics, IGS Central Bureau, JPL, Pasadena.
- [13] McCarthy D. (1992): IERS Standards 1992, IERS Technical Note 13, Central Bureau of IERS-Observatoire de Paris.
- [14] Moritz H., Mueller I. (1988): Earth Rotation, Theory and Observation, Ungar-Verlag, New York.
- [15] Moritz H. (1992): Geodetic Reference System 1980, Bulletin Geodesique, Vol.66, Nr.2.
- [16] Mueller, A. (1993): Bestehende und künftige geodätische Bezugssysteme in Europa und im wiedervereinten Deutschland, aus: Das Global Positioning System im praktischen Einsatz der Landes- und Ingenieurvermessung, Schriftenreihe Studiengang Vermessungswesen, Heft 45, Neubiberg.
- [17] Schneider D., Gubler E., Marti U. (1994): Aufbau der neuen Landesvermessung LV95: Terrestrische Bezugssysteme und Bezugsrahmen. Berichte aus der L+T, Wabern.
- [18] Seidelmann (1992): Explanatory Supplement to the Astronomical Almanac U.S. Naval Observatory, Washington.
- [19] Walter G., Klotz S. (1995): Using GPS to analyse the Austrian triangulation network, Proceedings of the Third International Seminar on GPS in Central Europe, Penc.
- [20] Weber R., Beutler G., Rothacher M. (1994): Aufgaben und Produkte des CODE-GPS-Rechenzentrums im Rahmen von IGS. Proceedings des 34.DVW Fortbildungsseminars .GPS-Leistungsbilanz 1994", Karlsruhe.
- [21] Zeger J. (1993): Die historische Entwicklung der staatlichen Vermessungsarbeiten (Grundlagenvermessungen) in Österreich, Band IV, Neutriangulierung, Wien.

#### Anschrift der Autoren:

Dipl.-Ing. Dr. Robert Weber, Dipl.-Ing. Gerhard Walter, Stefan Klotz, Institut für Theoretische Geodäsie und Geophysik, Abteilung Theoretische Geodäsie, Technische Universität Wien, Gußhausstraße 27-29, A-1040 Wien.

### Von der Feldskizze zum Digitalen Feldplan

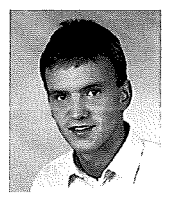

Florian Helm, Wien

#### Zusammenfassung

Die moderne vermessungstechnische Planerstellung wird bei den Aufnahmearbeiten im Feld entweder durch die Registrierung zweckbezogener Codes oder durch die manuelle Anfertigung einer Feldskizze gestützt. Für die letztere Strategie hat sich durch die Entwicklung der Pentop-Computer die Möglichkeit zur sofortigen on-line-Darstellung der vermessenen Punkte im Feld in Form sogenannter "Graphischer Feldbuch"-Software (GF) eröffnet. Um die Zwänge, welche sich aus der starken CAD-Bindung solcher GF ergeben, zu überwinden, wurde das Konzept des "Digitalen Feldplanes" (DF) erdacht. Wie durch interaktives Zeichnen die Flexibilität der herkömmlichen Feldskizze erreicht und durch effektive Kontrollmechanismen besondere Qualitätssicherung realisiert werden kann, wird hier diskutiert.

#### Abstract

Up to date surveys are supported during field-work either by registration of appropriate codes or by preparing a manual sketch. Considering the latter strategy, the development of Pentop-Computer has enabled ways to directly plot the surveyed points on the screen by means of "Graphical Fieldbook"-Software (GF). However, there are some constraints brought in by the use of customary CAD-software as basis. These can be overcome by the concept of a "Digital Field Map" (DF); interactive drawing will preserve the flexibility of the field-based sketch we are accustomed to and effective control algorithms will assure the quality of the field map.

. . . . . . . . . .

#### 1. Einleitung und Problemstellung

Für zeitgemäße geodätische Aufnahmen steht ein Arsenal an leistungsfähigen Tachymetern zur Auswahl, welche - je nach Wunsch des Anwenders - mit Speichermedien, Servomotoren, automatischen Zielsystemen und Kommunikationseinheiten bestückt sein können. Ein kontrollierter automatischer Datenfluß erlaubt im Anschluß an die Aufnahme die rasche Berechnung und die Ausfertigung der. graphischen Darstellung. Grundlage für die naturgetreue Planerstellung bilden neben den Meßwerten entweder im Feld vergebene und mitverspeicherte Codes oder der Inhalt einer sorgfältig vor Ort angefertigten Feldskizze. Der Gedanke, diese Feldskizze statt auf Papier auf einem sensitiven Bildschirm zu erzeugen und dann schrittweise, mittels telemetrisch eingebrachter Meßwerte des Tachymeters zu geometrisieren (lagerichtig darzustellen) führt auf den neuen Begriff des Digitalen Feldplanes (DF) (Wunderlich, 1994).

In einer Diplomarbeit der TU-Wien, Abteilung lngenieurgeodäsie, wurden nun die wesentlichen Kriterien für die Konzeption eines DF erarbeitet.

Da die Erstellung einer Feldskizze auf digitalem Zeichenmedium eine sehr komplexe Aufgabe darstellt und in vielerlei Hinsicht andere Anforderungen als bei der Erstellung eines CAD-Planes gegeben sind, wurde keine handelsübliche CAD-Software für den Feldgebrauch adaptiert, sondern ein neues Konzept erstellt, wobei natürlich viele Merkmale von CAD-Programmen (z.B. Zoom-Funktionen udgl.) übernommen wurden. Der Schwerpunkt der Arbeit lag neben der Erstellung einer Demonstrationssoftware und der Beurteilung der am Markt erhältlichen Hardund Software vor allem in den feldplanspezifischen Eigenschaften (on-line-Berechnung von a-priori-Koordinaten, Möglichkeit des interaktiven Zeichnens, etc.) und in der Erarbeitung von Kontrollmechanismen, welche den entscheidenden Vorteil des DF gegenüber der herkömmlichen Feldskizze darstellen. Dies betrifft vor allem die Kontrolle der Vollständigkeit der Aufnahme, welche die wirtschaftlichen Nachteile einer unwillkommenen Nachmessung vermeidet und wesentlich zur Qualitätssicherung beiträgt.

Erste Studien, die auf den möglichen Einsatz des DF in der Vermessung hinwiesen, entstanden vor etwa 15 Jahren (Systemkonzept Topornat von Matthias, 1982). Eine ernsthafte Diskussion entwickelte sich aber erst vor etwa 5 Jahren, als mit der Marktreife sogenannter Pentop-Computer auch die wichtigste hardwaretechnische Voraussetzung geschaffen wurde. Ein auf

Matthias aufgebautes, den hardwaretechnischen Neuerungen angepaßtes Konzept wurde 1994 von lngensand veröffentlicht. Seit Februar 1995 ist auch ein handliches Datenfunkmodem erhältlich, welches imstande ist, die Meßdaten vom Tachymeter zum Pentop bis zu einer Entfernung von etwa 300m gesichert telemetrisch zu übertragen. Für den praktischen Feldgebrauch sind die derzeit am Markt erhältlichen Pentops aber immer noch nicht geeignet. Vor allem der beschränkte Temperatureinsatzbereich und die Empfindlichkeit gegenüber hoher Luftfeuchtigkeit aber auch mangelnde Robustheit, Bildschirmauflösung und -größe sowie das Fehlen der Farbdarstellung und störende Bildschirmreflexionen bei Sonneneinstrahlung beschränken den Einsatzbereich dieser Geräte gegenwärtig noch beträchtlich.

Trotzdem gibt es namhafte Unternehmen, die sich bereits seit Jahren mit der Entwicklung von Feldplansoftware beschäftigen und diese seit jüngster Vergangenheit auch am Markt anbieten. Diese Produkte verkörpern aber noch keine wirkliche Alternative zur herkömmlichen Feldskizze und kommen eher vom Bestreben, vorhandene Hard- und Software zu adaptieren und einen Markt dafür aufzubauen. Sie gehen nicht von typisch geodätischen Vorgangsweisen und Bedürfnissen aus. Häufig wird vorhandene CAD-Software zugrundegelegt, wodurch das mutierte Endprodukt den Anwender in eine von zwei Richtungen drängt. Entweder kann ein bestehender Plan vorab eingelesen werden, welcher anschließend im Feld durch Tachymetermeßdaten ergänzt wird oder es wird von vornherein eine Neuaufnahme durch lagerichtige Darstellung der soeben vermessenen Punkte graphisch gestützt. Beides entspricht nicht der gewohnten geodätischen Handlungsweise, die Aufnahme während einer begleitend oder vorausgehend erstellten unmaßstäblichen, jedoch topologisch korrekten Feldskizze durchzuführen. Dies kann bei Einsatz eines modernen Pentop-Computers anstelle des Feldbuchrahmens nur dann gelingen, wenn (abweichend zu anderen Ansätzen) folgende Komponenten des DF realisiert sind:

- Telemetrische Verbindung zum Tachymeter
- Interaktives Zeichnen
- Sukzessive Geometrisierung der Feldskizze zum Feldplan
- Effektive Kontrollmechanismen

Die telemetrische Datenübertragung ermöglicht die Loslösung des DF vom Tachymeter. Somit kann der Feldplanzeichner Anweisungen unmittelbar an den Meßhelfer weitergeben, da er sich selbst beim aufzunehmenden Punkt (Reflektor) befindet. Abgesehen von anderen Hindernissen ist bei Verwendung eines Meßroboters auch die vielzitierte 1-Mann-Partie denkbar.

#### 2. Interaktives Zeichnen und Geometrisierung

Die Konzipierung eines DF ist vor allem deswegen sehr anspruchsvoll, weil in ihm zwei verschiedenartige Arbeiten (Zeichnen einer Feldskizze, Zeichnen eines CAD-Planes) mit deren Vorteilen vereinigt werden müssen. In Abb. 1 wird diese Problematik verdeutlicht.

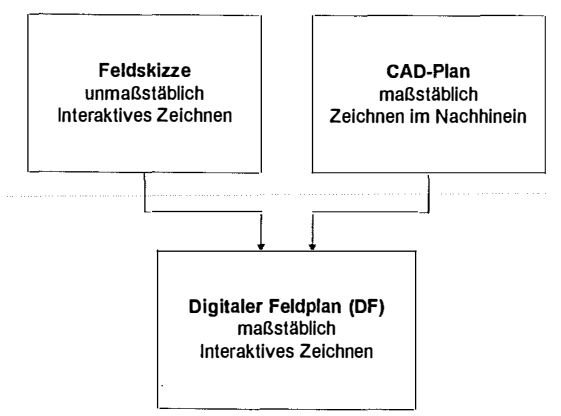

Abb. 1: Grundkonzept eines DF

Es gilt also, die Möglichkeit des interaktiven Zeichnens der herkömmlichen Feldskizze mit der Maßstäblichkeit eines CAD-Planes zu vereinen. Die Realisierung des interaktiven Zeichen-

prozesses ist für eine flexible Arbeitsgestaltung in einem Vermessungsteam unumgänglich. Unter interaktivem Zeichnen wird verstanden, daß die graphische Information des Feldplanes (Linien, Symbole, Signaturen oder Texte werden dem Feldplan mittels speziellem Zeichenstift z.T. unter Verwendung der automatischen Schrifterkennung mitgeteilt) unabhängig von koordinativ bekannten Punkten (die kartesischen Koordinaten dieser Punkte werden on-line aus den telemetrisch übertragenen Meßdaten berechnet) vergeben werden kann. Die Verknüpfung von graphischer Information und koordinativ bekannten Punkten erfolgt mittels Punktnummer. Dem Feldplanzeichner wird es somit ermöglicht, Skizzenteile vorzuzeichnen. Die vorgezeichnete Skizze, die durch Punkte (mit Punktnummer) abstrahiert wurde, wird bei der anschließenden Vermessung geometrisiert. Die Software des DF hat also bei jeder Punktberechnung zu prüfen, ob der Punkt bereits koordinativ vorliegt (ldentpunkt) bzw. ob der Punkt bereits graphisch vorliegt. Ist letzteres der Fall, so muß der entsprechende Punkt bzw. der anschließende Bereich koordinativ berichtigt (geometrisiert) werden.

Der einfachste Lösungsansatz besteht in der alleinigen Berichtigung des zuletzt gemessenen Punktes, der bereits graphisch existiert (Abb. 2).

Der Vorteil dieser Vorgangsweise liegt in der einfachen und eindeutigen Realisierung sowie im minimalen Rechenaufwand (die graphischen Koordinaten werden durch die rechnerisch bestimmten Koordinaten ersetzt und der gemessene Punkt mit den abstoßenden Linien neu dargestellt). Der Nachteil liegt in der Zerstörung der Topologie des unmittelbaren Aufnahmebereiches. Besonders fatal wirkt sich dieser Nachteil beim Vorzeichnen größerer Skizzenteile aus, da dabei innerhalb des graphischen Skizzenbereiches verwirrende Situationen auftreten können. Die Übersichtlichkeit geht dabei rasch verloren.

Ein Lösungsweg, der diese Problematik weitgehend umgeht, ist durch eine einheitliche Translation der gesamten vorgezeichneten Skizze (Abb. 3) gegeben. Der Vorteil dieser Lösungsvariante liegt wiederum in der eindeutigen

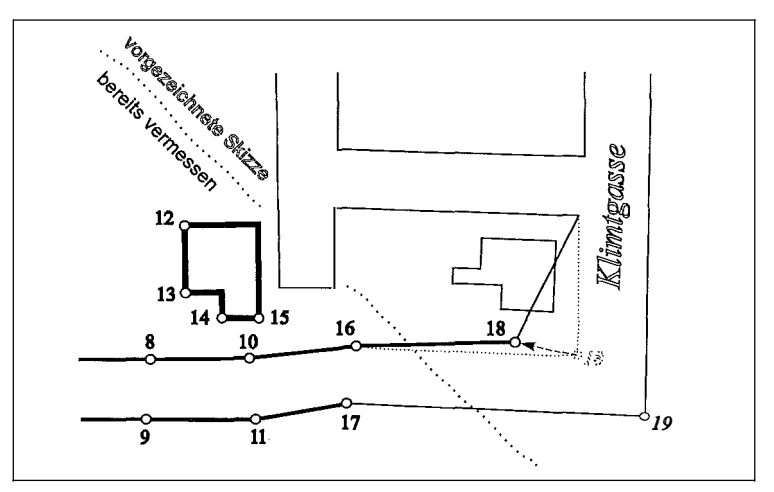

Abb. 2: Vorgezeichnete Skizze mit Richtigstellung des zuletzt gemessenen graphischen Punktes

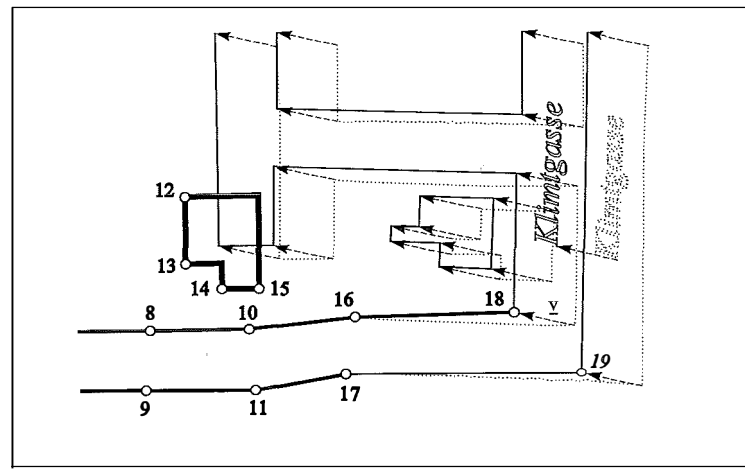

Abb. 3: Einheitliche Translation der vorgezeichneten Skizze

Realisierung (alle graphischen Punkte werden um den einheitlichen Vektor v verschoben und die Situation neu dargestellt). Der Zeitaufwand für die Neuberechnung der graphischen Punkte sowie die Neudarstellung der gesamten vorgezeichneten Skizze kann allerdings beträchtlich werden, wenn der graphische Skizzenbereich entsprechend groß ist. Der Hauptnachteil liegt aber wiederum in der Zerstörung der Topologie, wobei hier vor allem der Übergangsbereich vom vermessenen Feldplanbereich zum graphischen Skizzenteil betroffen ist. Bei größeren vorgezeichneten Skizzenbereichen liegt der Übergangsbereich vom maßstäblichen DF zum unmaßstäblichen Skizzenbereich in der Regel nicht unmittelbar im Aufnahmebereich. Dadurch kann man den Nachteil der schlechten Topologie in

diesem Bereich durch gezieltes Ausblenden hestimmter Skizzenteile mildern. Die Problematik ergibt sich hierbei im Festsetzen sinnvoller Kriterien für das Ausblenden (z.B. nur Darstellung innerhalb eines bestimmten Abstandes zum zuletzt vermessenen Punkt; nur Darstellung einer bestimmten Anzahl zuletzt vermessener Punkte und der davon ausgehenden graphischen Elemente, . . .).

Abb. 3 zeigt ein etwas besseres Ergebnis als Abb. 2. Insgesamt ist aber auch diese Lösung aufgrund der

zuvor angeführten Mängel unbefriedigend. Vor allem der ständige Neuaufbau der graphischen Skizze und die daraus resultierenden Überlappungen im Übergangsbereich (maßstäblicher - unmaßstäblicher Bereich) geben Motivation für einen weiteren Lösungsansatz.

Eine lokal variable Translation mit entfernungsabhän-Translationsvektor aiaem (Abb. 4) ist geeignet, um Überlappungen sowohl im unmittelbaren Aufnahmebereich als auch im Überaanasbereich weitestaehend zu eliminieren (alle graphischen Punkte innerhalb

einer bestimmten Entfernung werden um einen Vektor v<sub>i</sub>, dessen Länge von der Entfernung des Punktes zum zuletzt vermessenen Punkt abhänaig ist, verschoben und die Situation neu dargestellt). Die Realisierung dieser Lösungsvariante ist eindeutig und aufgrund des begrenzten Translationsbereiches auch schnell zu lösen. Fehler der Topologie abseits des momentanen Aufnahmebereiches werden weitgehend unterbunden.

Abb. 4 zeigt die Problematik dieser Lösungsvariante. Überschneidungen, wie sie in den beiden vorgehenden Varianten zu sehen waren, treten zwar nicht mehr auf, doch kommt es zu irritierenden Winkelverzerrungen. Die Verzerrung rechtwinkeliger Gebilde wirkt sich besonders störend aus.

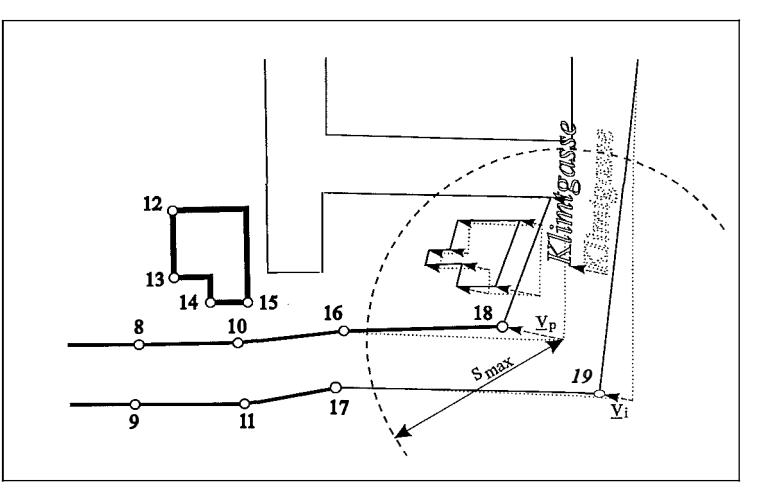

Abb. 4: Lokal variable Translation (entfernungsabhängig)

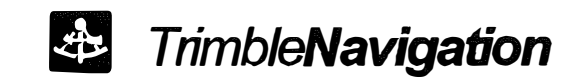

# GPS-Totalstation

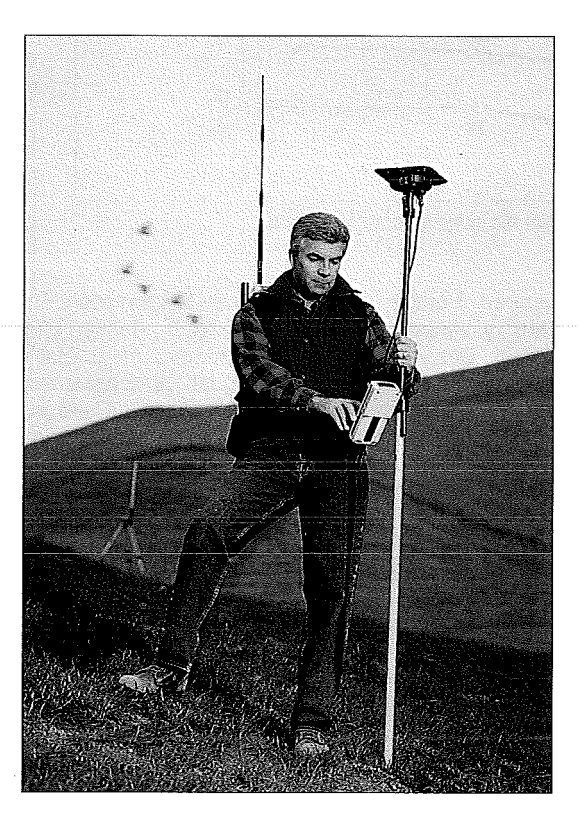

- Einmann-Vermessungssystem
- \* Echtzeit-Auswertung der GPS-Daten
- Echtzeit-Gauß-Krüger-Koordinaten und Genauigkeit (Lage und Höhe)
- · Verkodierung der Punkte für CAD/GIS
- Absteckuna
- **Genauigkeit: 1 bis 2 cm (RMS)**

Ersatzgeräte stehen innerhalb kürzester Zeit zur Verfügung.

Service, Beratung, Schulung, Verkauf, Leasing, Vermietung.

ACIS A-1060 Wien, Linke Wienzeile 4 Tel.: (+43-1) 5879070 Fax.: DW 79

Das größte Problem bei dieser Vorgehensweise liegt allerdings im Finden einer geeigneten Formel zur Reduktion der Länge des Vektors vi. (1) stellt einen geeigneten Lösungsansatz dar, kritisch ist jedoch die Bestimmung des Längenänderungsfaktors a. Dieser Faktor ist von der Topologie im Aufnahmebereich abhängig. Hier ist mittels Versuchsreihen zu testen, welcher Wert für a ein allgemein zufriedenstellendes Ergebnis liefert. For a bhangig. Hier is<br>
s Versuchsreihen zu testen, welcher Wer<br>
ein allgemein zufriedenstellendes Ergebnis<br>  $\begin{bmatrix} 0 & \text{für} & s_{ip} \geq a \cdot |\underline{v}_p \end{bmatrix}$ 

 $|\mathsf{y}_i| = \left\{ |\mathsf{y}_p| \cdot \left( 1 - \frac{s_{ip}}{a \cdot |\mathsf{y}_p|} \right) \text{ für } s_{ip} < a \cdot |\mathsf{y}_p| \right\}$ (1)

- |vi|.... Verschiebungslänge eines Punktes der<br>vorgezeichneten Skizze vorgezeichneten Skizze
- $|\underline{v}_{\text{o}}|$  ... Verschiebungslänge des zuletzt vermessenen Punktes
- sip ...... Entfernung zwischen dem zuletzt vermessenen Punkt (Koordinaten des graphischen Punktes) zu einem Punkt i der vorgezeichneten Skizze
- a........ Faktor für Längenänderung (immer > 1)

Bei diesem Lösungsansatz wird erstmals klar, daß für die beste Lösung des Problems eine Bedachtnahme auf die Topologie unumgänglich ist. Anzustreben ist daher eine Transformation mit topologischen Rahmenbedingungen (Abb. 5). Das Ergebnis ist eine topologisch einwandfreie Skizze. Die mathematische Bewältigung topologischer Bedingungen ist allerdings sehr anspruchsvoll. Zusätzlich müssen die Rechenalgorithmen in Sekundenbruchteilen bewältigt werden um den Arbeitsfluß des Feldplanbearbeiters nicht zu unterbrechen.

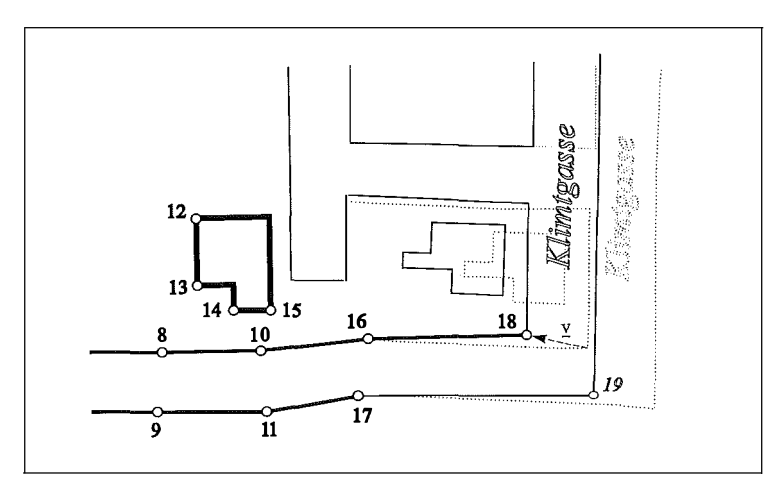

Abb. 5: Transformation der vorgezeichneten Skizze mit topologischen Rahmenbedingungen

Folgende topologische Rahmenbedingungen muß der mathematische Algorithmus für eine derartige Transformation enthalten:

- Überlappungen ausschließen
- Symbole, Signaturen und Texte innerhalb der ursprünglichen Fläche belassen
- Rechte Winkel von Gebäuden erhalten
- Richtungsänderungen von Linien minimieren

Das sind nur die wichtigsten Bedingungen für diese Transformation, deren Entwicklung derzeit Gegenstand einer fortführenden Arbeit ist.

Wurde im ersten Teil dieser Veröffentlichung ein Hauptproblem bei der Realisierung einer praxisgerechten Feldplansoftware behandelt, so wird der folgende Teil einem der Hauptvorteile, welche der DF gegenüber der herkömmlichen Feldskizze bieten kann, gewidmet.

#### 3. Kontrollmechanismen

Ein wesentlicher Vorteil des DF ergibt sich durch das Einbinden automatischer Kontrollmechanismen. Dadurch ist es möglich, den Planinhalt in vielerlei Hinsicht auf Vollständigkeit und Plausibilität zu prüfen. Der Einsatz von Kontrollmechanismen ist ein wesentlicher Beitrag zur Qualitätssicherung des erzeugten Planes.

Auszug möglicher Kontrollmechanismen:

#### Situationsbezogenheit aller Punkte:

Ziel ist es, alle Punkte zu visualisieren, die nicht in die Situation eingebunden sind. Auszuklammern sind jedoch Festpunkte, Polygonpunkte, und Höhen(fest)punkte. An diese ist üblicherweise keinerlei Situation geknüpft. Ein

> Punktkontrollmechanismus ist vor allem beim Zeichnen im nachhinein (d.h. die graphische Information durch den Feldplanzeichner wird nach Vermessung des entsprechenden Punktes eingebracht) notwendig (z.B. wird oft vergessen, Punkte mit einem Symbol zu versehen, Bogenpunkte werden übersprungen, . . . . ).

#### Val/ständige Bestimmtheit aller Symbole:

Dabei ist zu prüfen, ob genügend Bestimmungsstücke zur Darstellung eines bestimmten Symbols vor-

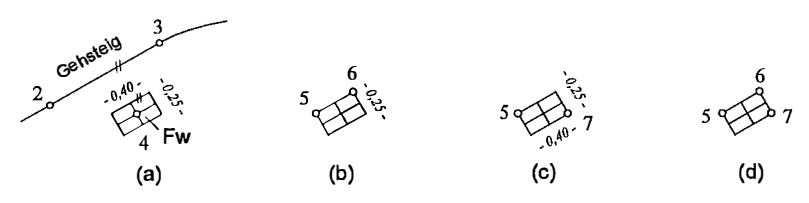

Abb. 6: Mögliche Bestimmungsstücke zur Darstellung eines rechteckigen Deckels a: 1 Punkt, 2 Seiten, 1 Vereinbarung (längere Kante parallel zur Linie 2-3) b: 2 Punkte, 1 Seite, 1 Vereinbarung (Deckel rechts von Linie 5-6) c: 2 Punkte, 2 Seiten (Überbestimmung durch rechten Winkel) d: 3 Punkte (Überbestimmung durch rechten Winkel)

handen sind. Das Beispiel "Deckel" in Abb. 6 zeigt, daß diese Überprüfung recht aufwendig sein kann.

#### Vollständige Bestimmtheit aller Linien:

Da dieser Prüfvorgang zu den wichtigsten Kontrollmechanismen zählt, soll hier näher darauf eingegangen werden. Es ist zu prüfen, ob jede Linje durch die entsprechende Anzahl koordinativ eindeutig bestimmter Punkte definiert ist.

Die Problematik liegt darin, daß es eine Vielzahl an Möglichkeiten gibt, eine Linie zu bestimmen. Abb. 7 zeigt einen Ausschnitt einer Stra-Benaufnahme, wobei sofort erkennbar ist, daß viele Linien mathematisch nicht definiert sind, wobei in der Skizze genügend Informationen enthalten sind, um (im gegebenen Fall) einen Plan zu erstellen.

Die Aufgabe erschwert sich auch dadurch, daß die Bedingungen, welche Linien für eine eindeutige Darstellung zu erfüllen haben, von Plan zu Plan verschieden sind. Im gegebenen Fall ist es z.B. ausreichend, abstoßende Hausfluchten anzureißen, da vom Auftraggeber nur die Hausfronten verlangt werden. Ein Geodät würde aber niemals nur die Punkte 13, 14 und 15 verbinden, was zwar dem Auftrag entsprechen, die Lesbarkeit eines Planes aber wesentlich beeinträchtigen würde. Dem Feldplanbediener muß daher die

Möglichkeit gegeben werden, dem Programm mitzuteilen, für welche Elemente die graphische Information zur mathematischen Bestimmung herangezogen werden darf. Die abstoßenden Hausfronten von den Punkten 13, 18 und 20 werden (dem Augenschein nach) im rechten Winkel zur Hausfront definiert, die gezeichnete und somit geschätzte Länge wird (wie bei allen abstoßenden Linien) zur endgültigen Darstellung herangezogen. Die abstoßende Hauskante in Punkt 15, der Zaun bei Punkt 12 sowie die abstoßende Linie in Punkt 28 werden durch Parallelitäten zur Hauskante in Punkt 13. zur Fluchtgeraden 12-16 bzw. zur Linie 27-28 definiert. Der Feldplanzeichner muß dem Programm daher bei allen abstoßenden Linien mitteilen, daß ein. dem Augenschein nach bestimmter Winkel sowie eine geschätzte Länge zur Definition der entsprechenden Linie genügen. Als Bedingung ist im Programm hinzuzufügen, daß die abgeleitete Richtung, welche dem Augenschein nach von einer anderen Richtung abgeleitet wurde, z.B. nicht länger sein darf, als die ursprüngliche Richtung, um einer ungünstigen Fehlerfortpflanzung gegenzusteuern. Die abstoßende Hauskante in

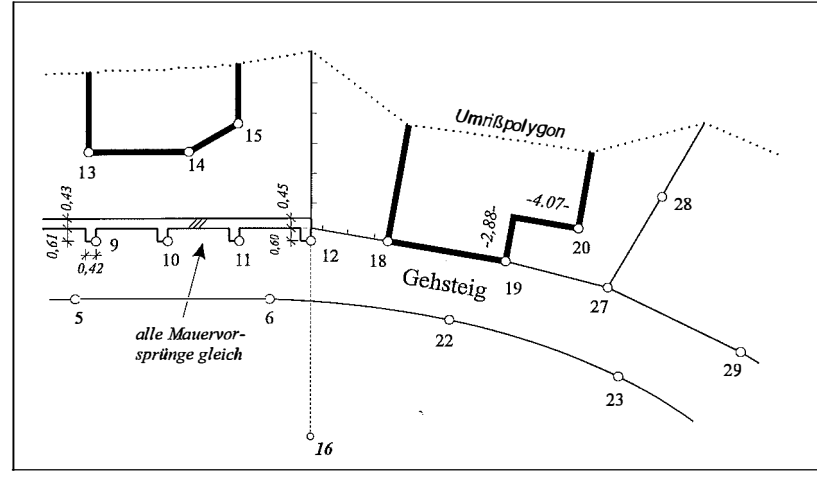

Abb. 7: Indirekte Bestimmung von Feldskizzendetails

Punkt 13 darf also nicht länger sein, als die Hausfront 13-14. der abstoßende Zaun bei Punkt 12 darf nicht länger sein, als die Fluchtgerade 12-16, usw..

Das manuelle Ausklammern aller absto-Benden Linien vom Kontrollmechanismus kann durch eine elegante Lösung umgangen werden. Dazu ist lediglich ein im fertigen Plan unsichtbares Umrißpolygon um das aufzu-

nehmende Gebiet zu definieren. Alle Linien, welche mit dem Umrißpolygon gemeinsame Punkte haben, sind sodann vom Kontrollmechanismus als abstoßende Linien zu behandeln. Das Umrißpolvgon bietet zudem auch seine Dienste für einen wirksamen Flächenkontrollmechanismus.

Probleme für einen Linienkontrollmechanismes entstehen auch durch kleinräumige, immer wiederkehrende Situationen wie z.B. der Mauer in Abb. 7 (Punkt 9 bis 12). Zusatzinformationen (z.B. alle Mauervorsprünge gleich), welche in herkömmlichen Feldskizzen üblich waren. kön-

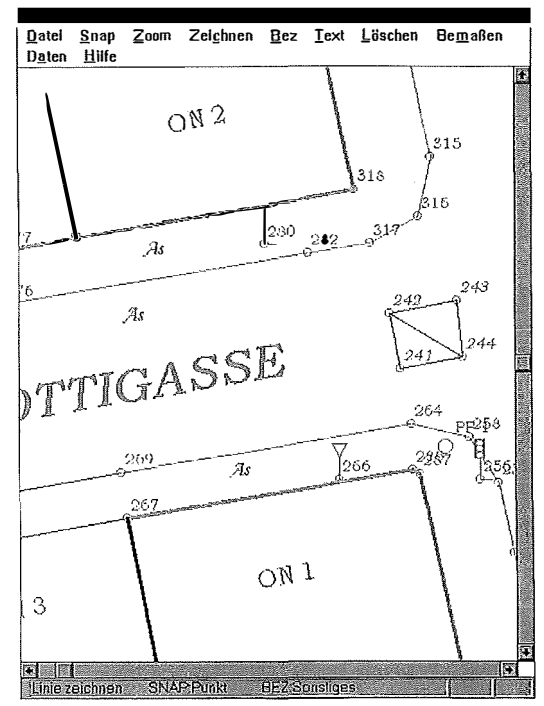

Abb. 8: Linienkontrollmechanismus bei gedrehter Benutzeroberfläche

nen vom Kontrollmechanismus nicht verwertet werden. Der einmal bei Punkt 9 gemessene Mauervorsprung muß daher seine Bestimmungsstücke vererben können. Dies kann entweder durch Kopieren erfolgen (die Vorsprünge in Punkt 10 bis 12 werden nicht gezeichnet sondern Vorsprung 9 dreimal kopiert, wobei die vererbte Länge des Vorsprunges bei Punkt 12 manuell verändert wird. Eine andere Möglichkeit besteht darin, daß nur die Bestimmungsstücke vererbt werden, d.h. alle Vorsprünge werden gezeichnet, die Bestimmungsstücke nachträglich vom Vorsprung 9 übernommen und den anderen Vorsprüngen zugewiesen (ein ähnlicher Vorgang existiert bei vielen CAD-Programmen, wobei z.B. Layer vererbt werden können).

Fine vereinfachte Variante eines Linienkontrollmechanismus wurde in einem Demonstrationsprogramm verwirklicht (Abb. 8). Die Abbildung zeigt alle eindeutig bestimmten Linien in grauer Farbe, alle unvollständig bestimmten Linien in schwarzer Farbe

Die Linien von Punkt 241 bis 244 zählen deswegen zu den unbestimmten Linien, da kursiv geschriebene Punkte vorgezeichnete Punkte sind und somit nur mit graphischer Genauigkeit vorliegen. Erst nach endgültiger Vermessung und Geometrisierung der Punkte werden diese Linien vom Linienkontrollmechanismus nicht mehr visualisiert.

#### Vollständige Bestimmtheit aller Flächen:

Dabei wird geprüft, ob jeder Fläche eine Benützungsart zugewiesen wurde. Eine Prüfung. ob einer Fläche widersprüchliche Benützungsarten zugewiesen wurden, ist ebenfalls sinnvoll. Ein Algorithmus zur Prüfung der vollständigen Bestimmtheit aller Flächen führt zu einigen Problemen (Linien, welche keine Flächen begrenzen  $\rightarrow$  z.B. Leitschiene. Flächen innerhalb anderer Flächen  $\rightarrow$  z.B. Haus im Garten. . . .). Randflächen können wieder unter Verwendung eines Umrißpolygons geprüft werden.

Natürlich sind noch weitere Kontrollmechanismen denkbar. Einige Fehlerguellen (z.B. das Vergessen einpunktiger Symbole wie Laternen) können aber auch die raffiniertesten Kontrollmechanismen nicht aufdecken. Neben den Kontrollmechnismen bietet der DF aber noch eine Reihe anderer Vorteile. Aufgrund des digitalen Zeichenmediums fällt die Platzbeschränkung durch die physische Größe eines Feldbuchrahmens weg. Bei ausgereifter Hardware wird ein Zeichnen im Regen möglich. Ergänzungsaufnahmen werden wesentlich vereinfacht, da der zu ergänzende Plan unmittelbar in den Feldplan geladen werden kann. Die visuelle Kontrolle (vor allem rechter Winkel) wird bereits im Feld ermöglicht. Neben diesen und vielen anderen Vorteilen ist der DF auch mit Nachteilen belastet. Neben den bereits erwähnten Hardwarenachteilen bedarf es vor allem höherer Ansprüche, die an den Feldplanbediener gestellt werden. Die erforderliche Schrifterkennung läßt ebenfalls noch Wünsche offen. Die Lesbarkeit eines digitalen Zeichenmediums ist vor allem durch die beschränkte Auflösung reduziert.

#### 4. Schlußbetrachtung

Trotz der erwähnten Schwierigkeiten wird die Entwicklung des DF in Zukunft nicht gebremst. Die vielseitigen Einsatzmöglichkeiten sowohl bei der Erfassung von Daten als auch bei der Übertragung von Plandaten in die Natur geben dem DF eine zentrale Managementposition bei der Datenverwaltung im Feld. Die vielfältigen Aspekte der Qualitätssicherung werden die Akzeptanz des DF in der geodätischen Praxis entscheidend fördern.

#### Dank

Für wertvolle Anregungen bin ich den lngenieurkonsulenten für Vermessungswesen DiplIng. Dr. G. Palfinger, Mödling , Dipl-Ing. P. Stix, Wien, und meinem Betreuer Doz. Dr. T. Wunderlich, TU-Wien zu Dank verpflichtet.

#### Literatur

- [1] Helm, F.: Wege zum Digitalen Feldplan. Diplomarbeit an der TU-Wien, Abteilung lngenieurgeodäsie, Februar 1 995.
- [2] lngensand, H.: Automatisierte polare Meßsysteme. Vermessung, Photogrammetrie und Kulturtechnik, S. 71-74, Heft 2/ 1 994.
- [3] Wunder/ich, T.: Wege zum Digitalen Feldplan, Vortrag an der TU-Graz, Mai 1 994.

#### Anschrift des Autors:

Dipl.-Ing. Florian Helm, Ausstellungsstraße 45/26,  $1020$  Wien

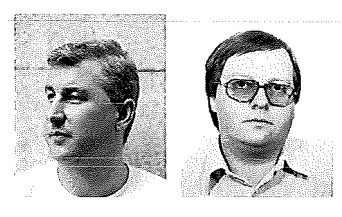

## Kommunikation im Internet - Ein Überblick für Interessenten aus Vermessung und Geoinformation

Christoph Hatzenberger und Franz Hochstöger, Wien

#### Zusammenfassung

Internet, das größte Computer-Netzwerk der Erde, wird auch im Bereich der Geo-Wissenschaften immer interessanter. In diesem Beitrag werden die Dienste, die im Internet verfügbar sind und die Realisierung des Zugangs zum Internet behandelt. Anhand von ausgewählten Beispielen aus den Fachbereichen Vermessungswesen und Geoinformation werden praktische Anwendung des Internet beschrieben.

#### Abstract

Internet, the worlds largest computer-network, is growing into the sphere of earth based sciences. This paper covers the services available within the internet and the technical realisation of connections. Based on selected examples from surveying and GIS the practical use of internet is described.

#### 1. Einleitung

Computernetzwerke verbinden heutzutage schon in fast jedem Büro die einzelnen Arbeitsplätze untereinander. Datenaustausch wird dadurch leicht gemacht. Das Internet, das größte Netzwerk der Erde, verbindet rund um den Globus solche Computernetze untereinander. Diese Größe erklärt, warum die Möglichkeiten des Internet kaum eingeschränkt sind.

Die Autoren wollen auf den nächsten Seiten einerseits die technischen Möglichkeiten, aber auch die Grenzen des Internet aufzeigen und sodann Informationsquellen aus Sicht der Geowissenschaften näherbringen. Ein kurzer histori-

scher und technischer Abriß des Internet soll am Beginn des Artikels stehen.

#### 2. Entwicklung und technische Grundlagen des Internet

Der Grundstein zum Internet wurde im Jahre 1969 gelegt, als die ARPA (Advanced Research Project Agency), eine Abteilung des US Verteidigungsministeriums, die Entwicklung eines überregionalen, möglichst ausfallssicheren Computernetzes beauftragte. Nachdem nach den Militärs vor allem universitäre und andere wissenschaftliche Forschungseinrichtungen den Zugang zum Internet gefunden haben, sind es in